**Revised as of February 28, 2014**

**The information in this document applies to Sage ERP MAS 200 SQL Version 4.50.**Detailed product update information and support policies can be found on the

Customer Portal at: <http://na.sage.com/log-on/>

This document is intended to cover all information regarding the compatibility of various operating systems with Sage ERP MAS 200 SQL as of February 28, 2014. Any operating system not listed should be considered *incompatible*.

**Note**: It is critical that before and during an installation, this document be thoroughly reviewed, along with the *Sage ERP MAS 200 SQL Installation and System Administrator's Guide* and other documents found by clicking the Installation Information link of the main Sage MAS 90 and 200 Support Web page. This Web page can be found on the Customer Portal at [http://na.sage.com/log-on/.](http://na.sage.com/log-on/) If development partner or Extended Solutions customizations or modifications have been made to your Sage ERP MAS 200 SQL software, coordinate with your Sage business partner and your development partner before installing Sage ERP MAS 200 SQL.

For information about integrated solutions compatibility, refer to the Integrated Solutions Compatibility Matrix on the Customer Portal at: <http://na.sage.com/log-on/>

Web site content can change at any time. Sage has no control over, and cannot be responsible for the content of other companies' Web sites.

**If your platform is not listed in the matrices below, it is not supported.**

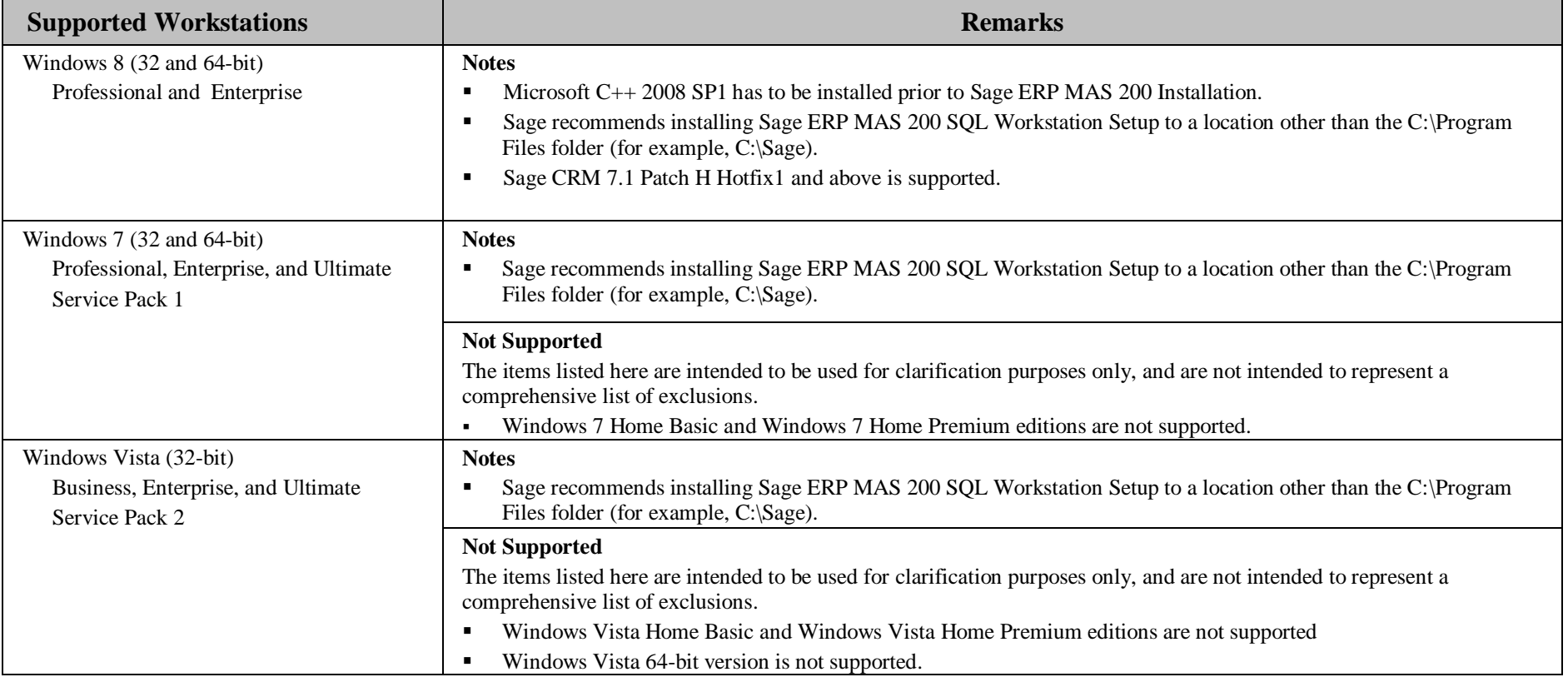

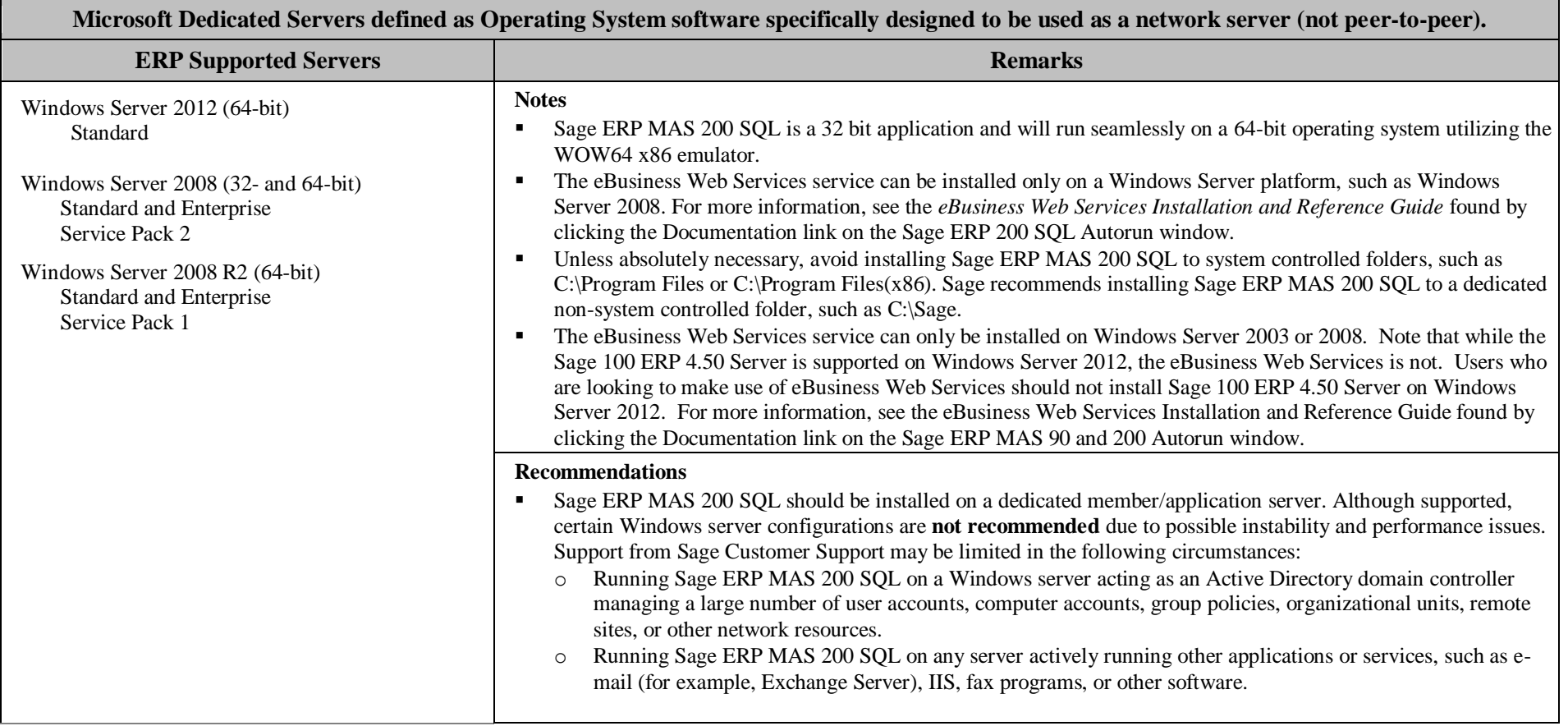

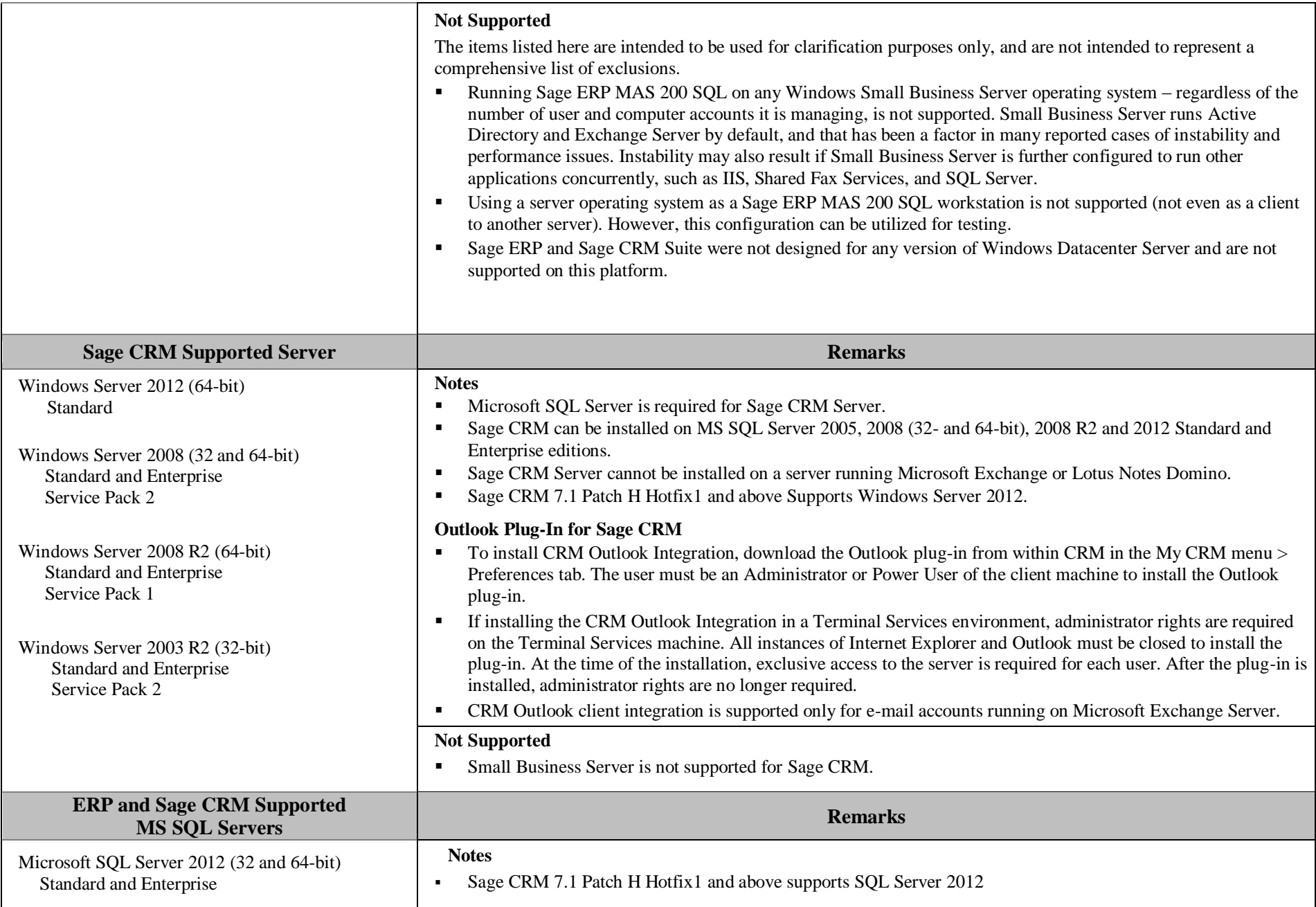

# **Sage ERP MAS 200 SQL Version 4.50**

### **Supported Platform Matrix**

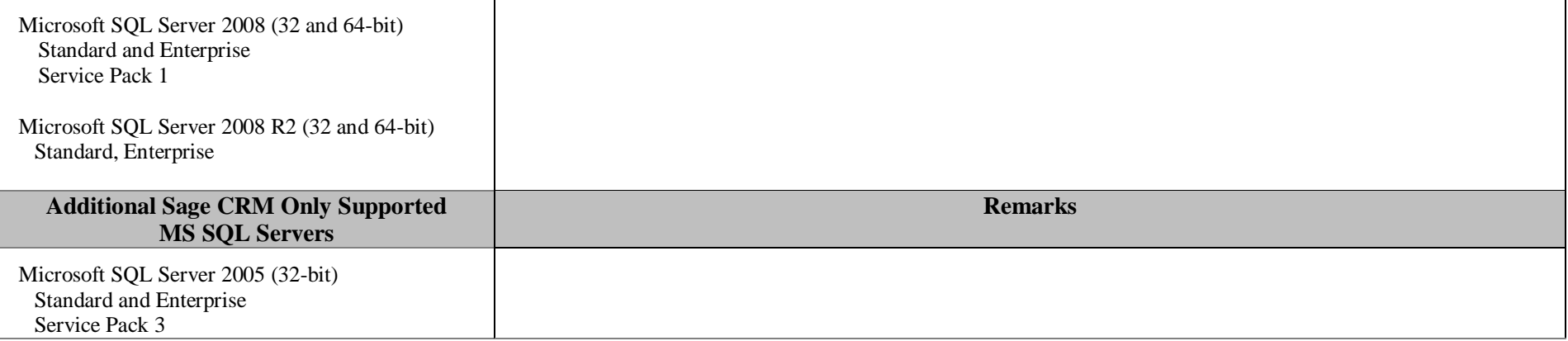

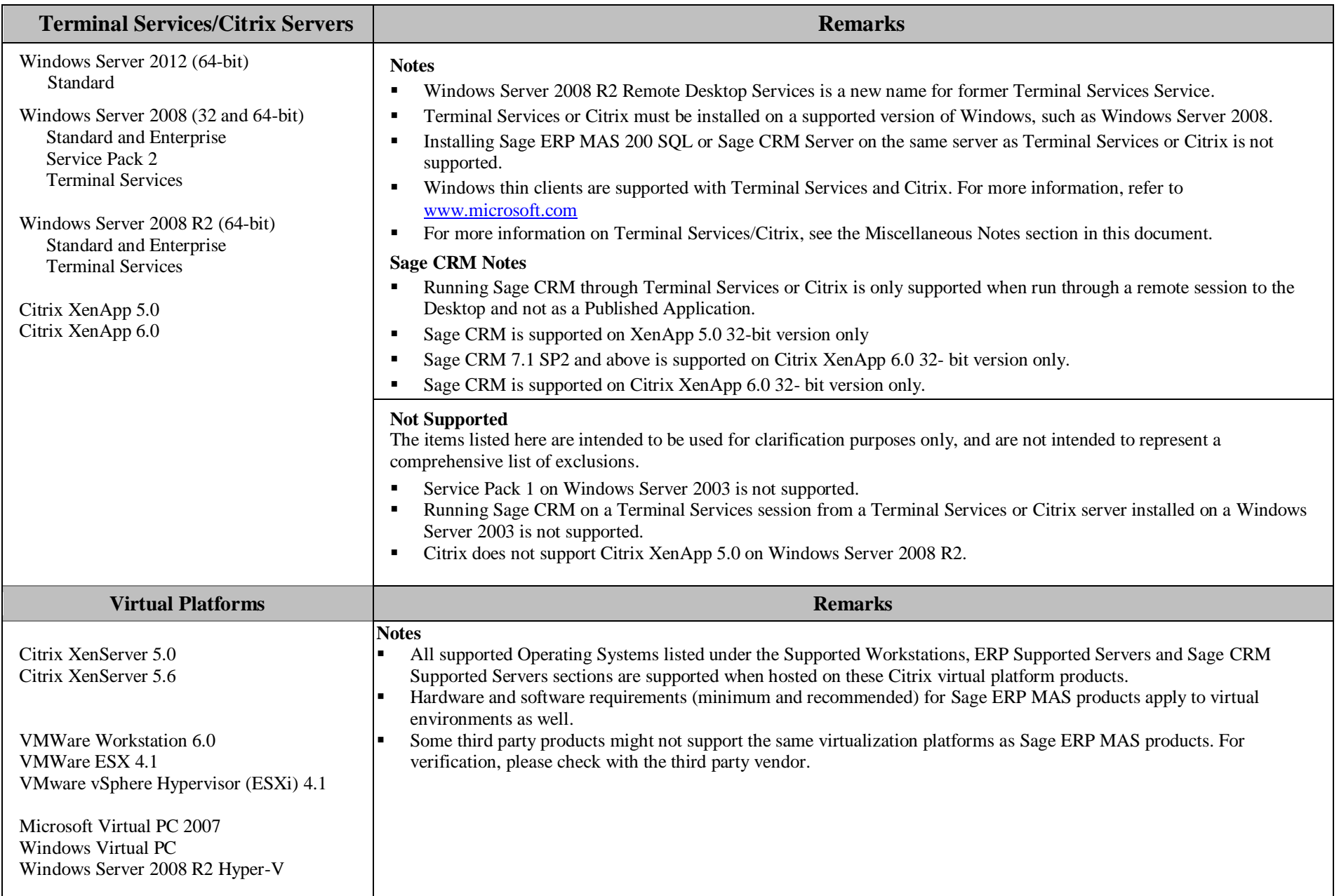

**Revised as of February 28, 2014**

#### **Miscellaneous Notes**

- 1. When running Sage ERP MAS 200 SQL over a local area network (LAN) environment, the ping timings will vary depending on the speed and configuration of the network. Typical ping timings with 1,800 bytes of data should be between 20–30 milliseconds or faster. Unacceptable ping speeds are over 40 milliseconds.
- 2. In the Sage ERP MAS 200 SQL client/server environment, integrated applications do their processing at the workstation, not at the server. As a result, users may experience performance issues when running integrated applications from remote locations. Some of the applications affected include Crystal Reports.
- 3. Virtual private network (VPN) and wide area network (WAN) connections should be set up as point-to-point connections, as opposed to Internet connections, for better stability and performance. If an Internet connection is used, ensure the Internet Service Provider (ISP) can provide a guaranteed bandwidth; otherwise, users may experience dropped sessions and lost connections. With any type of low speed WAN connection, for each remote user, select the Low Speed Connection checkbox in User Maintenance.
- 4. Always re-run Sage ERP MAS 200 SQL Workstation Setup after re-installing or upgrading the Windows operating system, and verify that a default Windows printer is still available and operational.
- 5. Verify that all hardware involved in running Sage ERP MAS 200 SQL is on Microsoft's Hardware Compatibility List. Incompatible hardware can cause severe data corruption. For more information, refer to the Microsoft Hardware Compatibility List at:<http://www.microsoft.com/whdc/hcl/default.mspx>
- 6. Sage is committed to supporting future Microsoft operating systems as they are released to market for all Sage ERP MAS 200 SQL modules; however, Sage does not support beta-level operating systems. As new operating system levels are scheduled for general release, Sage will verify their compatibility, and this document will be updated when Sage's evaluations are completed.
- 7. Using Citrix or Terminal Services is suggested for faster remote printing of Crystal reports over a WAN and virtual private network (VPN)
- 8. Sage requires a guaranteed minimum bandwidth of 256 Kbps per user for running Sage ERP MAS 200 SQL through a low-speed remote connection. For each user, 512 Kbps or higher is recommended. Select the Low Speed Connection check box in the Sage ERP MAS 200 SQL User Maintenance window.
- 9. If a VPN connection is used, keep in mind the following:
	- VPN solutions are either software-based, hardware-based (such as a VPN firewall), or a hybrid of both.
	- Software-based VPNs may result in slower connection speeds due to the security overhead of encrypting the data. Hardware-based solutions run faster.
	- Low-speed connections are subject to considerable performance issues when using a software-based VPN. It may cause the connection to have a bandwidth of less than 256 Kbps. For information on guaranteed bandwidth requirements, see miscellaneous note above.

#### **Sage ERP MAS 200 SQL Version 4.50 Supported Platform Matrix Revised as of February 28, 2014**

- 10. TCP/IP must be installed and properly configured so that you can ping by computer name and IP address from the workstation to the server. The server must be able to at least ping the workstation by its IP address. You must be able to use the Windows TELNET.EXE utility or equivalent to communicate with the Application Server on a specific port ID and IP address, or on a specific port ID and name from all workstations to the server. If this cannot be done, you must contact your Microsoft support organization. Sage Customer Support cannot assist with this task. For more information on connection requirements, refer to your *Sage ERP MAS 200 SQL Installation and System Administrator's Guide.*
- 11. The Sage ERP MAS 200 SQL Application Server is a Windows Sockets application that listens on a single port (typically port 10000). You must open this port on your firewall/router so clients can connect to the Application Server properly. The client does not listen back on its own port, so opening ports for clients is not necessary. Also, the Application Server is compatible with Network Address Translation (NAT).
- 12. If the Sage ERP MAS 200 SQL Application Server is configured to run as a service and you are experiencing connection timed out errors, white screens, hanging, or slow performance, but only after a certain number of Sage ERP MAS 200 SQL users are in the system, review document [SS3003-A](http://support.sagesoftwareonline.com/mas/query/index.cfm?action=abcdetail&abc_id=210) on the Customer Portal at [http://na.sage.com/log-on/.](http://na.sage.com/log-on/) If you are running the Application Server on the desktop instead of running it as a service, the same problem may occur in a very large multiuser environment. If that is the case, review document SS3003-A on Customer Portal.
- 13. Wireless local area networks (WLANs) are not recommended for desktop or laptop connections, because using a wireless LAN may result in dropped packets and lost connections.
- 14. The Microsoft Fax Services feature provided with Windows Server 2008, 2012, Windows Vista, Windows 7, Windows 8 is supported only for Paperless Office and batch faxing. For more information, refer to the Integrated Solutions Compatibility Matrix on the Customer Portal at[: http://na.sage.com/log-on/](http://na.sage.com/log-on/)

**Revised as of February 28, 2014**

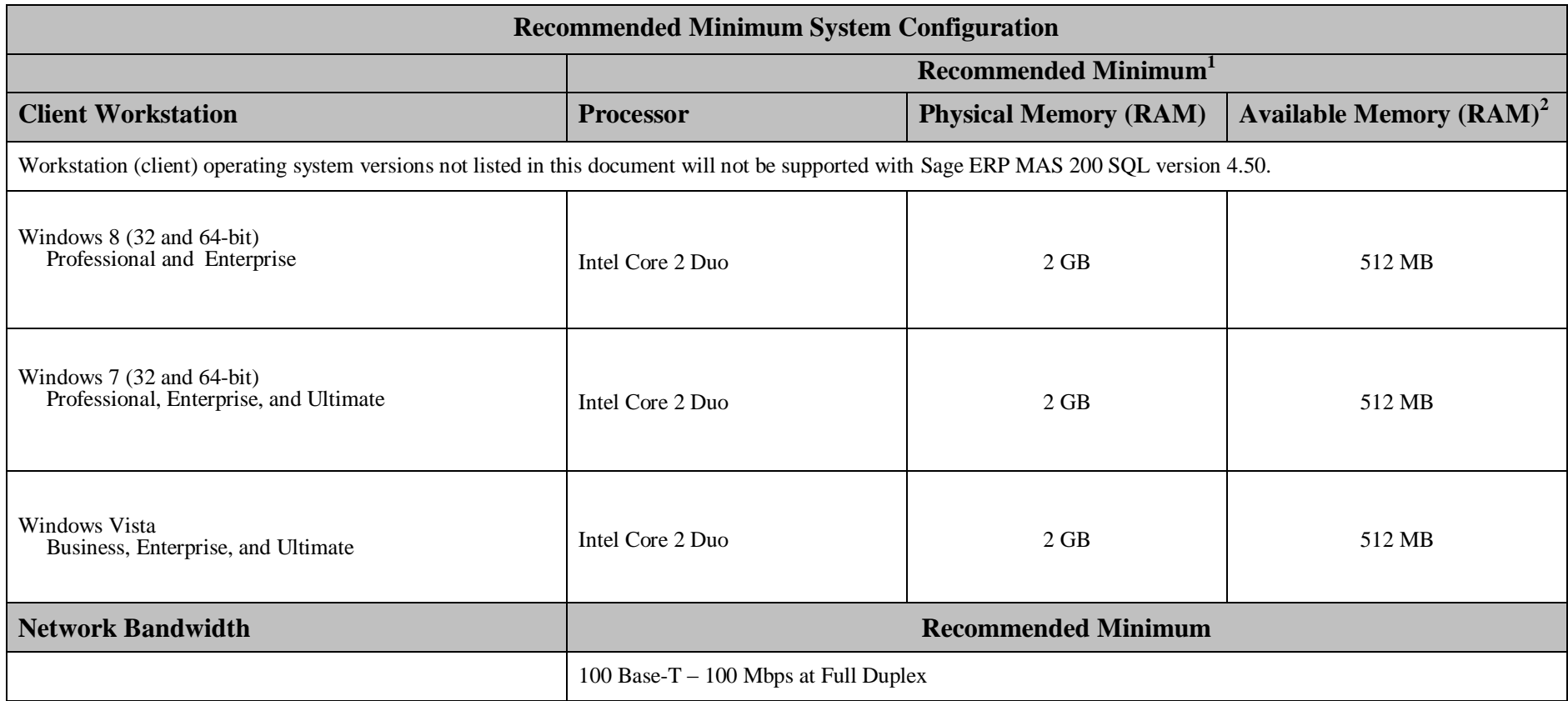

l

<sup>&</sup>lt;sup>1</sup>The recommended minimum is designed to ensure that the systems used for Sage ERP MAS 200 SQL are capable of providing adequate performance with a standard complement of normally installed applications, such as virus protection software.

 $2$  Regardless of the recommended minimums specified above, users should check the available memory on the workstation prior to installing Sage ERP MAS 200 SQL and use the Windows Task Manager to check the Available Physical Memory on the Performance tab. A minimum of 512 MB of physical RAM should be available to Sage ERP MAS 200 SQL when all other applications that will be used with Sage ERP MAS 200 SQL are loaded. Sage cannot guarantee acceptable performance when running Sage ERP MAS 200SQL concurrently with other applications that consume system resources required for Sage ERP MAS 200 SQL to perform at an optimum level.

**Revised as of February 28, 2014**

| <b>Recommended Minimum System Configuration for ERP and Sage CRM Servers</b>                                                                                                    |                                                                                       |                                                                                                    |                                   |
|----------------------------------------------------------------------------------------------------|---------------------------------------------------------------------------------------|----------------------------------------------------------------------------------------------------|-----------------------------------|
|                                                                                                    | Recommended Minimum <sup>1</sup>                                                      |                                                                                                    |                                   |
| <b>ERP and Sage CRM Supported Servers</b>                                                                                                    | <b>Processor</b>                                                                      | <b>Memory (RAM)</b>                                                                                          | <b>Additional Requirements</b>    |
| Windows Server 2012(64-bit)<br>Standard                                                                                                    |                                                                                       | $2 GB + 4-6 MB$ per concurrent user                                                                          | 100 Mbps network connection       |
| Windows Server 2008 (32 and 64-bit)<br>Standard and Enterprise                                                                                                    |                                                                                       |                                                                                                    |                                   |
| Windows Server 2008 R2 (64-bit)<br>Standard and Enterprise                                                                                                    | For 64-bit systems:                                                                   |                                                                                                    |                                   |
| <b>Additional Sage CRM Only Supported</b><br><b>Servers</b>                                                                                                    | Intel or AMD 64-bit capable,<br>such as Intel Xeon or Quad-Core<br><b>AMD</b> Opteron | <b>Memory (RAM)</b>                                                                                          | <b>Additional Requirements</b>    |
| Windows Server 2003 R2 (32-bit)                                                                                                    |                                                                                       | $1 GB + 4-6 MB$ per concurrent user                                                                          | 100 Mbps network connection       |
| Standard and Enterprise                                                                                                    |                                                                                       |                                                                                                    |                                   |
| <b>Terminal Services and Citrix</b>                                                                                                    | For 32-bit systems:<br>Intel Pentium 4 class 2.4 GHz                                  | <b>Memory (RAM)</b>                                                                                          | <b>Additional Requirements</b>    |
| Windows Server 2012 Terminal Services<br>Windows Server 2008 R2 Remote Desktop Services<br>Windows Server 2008 Terminal Services<br>Citrix XenApp 5.0<br>Citrix XenApp 6.0       | Dual processor recommended                                                            | Recommended minimum and as<br>required by Terminal Services or<br>Citrix, plus 128 MB per concurrent<br>user | 100 Mbps network connection       |
| <b>ERP and Sage CRM Web Servers</b>                                                                                                    |                                                                                       | <b>Memory (RAM)</b>                                                                                          | <b>Additional Requirements</b>    |
| Windows Server 2012<br>Windows Server 2008<br>Windows Server 2008 R2                                                                                                    |                                                                                       | $2$ GB                                                                                                    | Internet Information Services 7.0 |
| <b>E-mail Servers</b>                                                                                                    | <b>Processor</b>                                                                      | <b>Memory (RAM)</b>                                                                                          | <b>Additional Requirements</b>    |
| Microsoft Exchange Server 2003<br>Microsoft Exchange Server 2007 (32-bit)<br>Microsoft Exchange Server 2010 (64-bit)<br>(Sage CRM 7.1 Patch H Hotfix1 and above is<br>Supported) | Intel Pentium 4 class 2.8 GHz                                                         | 2 GB                                                                                                    | 100 Mbps network connection       |

<sup>&</sup>lt;sup>1</sup>The recommended minimum is designed to ensure the systems used for Sage ERP MAS 200 SQL are capable of providing adequate performance with a standard complement of normally installed applications, such as virus protection software.

l

 $^{2}$ 128 MB is based on an average of three concurrent tasks per user (Sage ERP MAS 200 SQL Desktop plus two additional tasks, such as Sales Order Entry or Customer Maintenance). Averages of more than three concurrent tasks per user will require additional RAM.